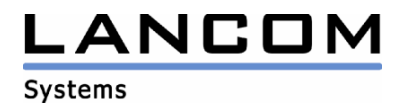

## Informationen zur

## **LCOS Software Release 7.58**

## für LANCOM Router und Wireless LAN Access Points

Copyright (c) 2002-2008 LANCOM Systems GmbH, Würselen (Germany)

Die LANCOM Systems GmbH übernimmt keine Gewähr und Haftung für nicht von der LANCOM Systems GmbH entwickelte, hergestellte oder unter dem Namen der LANCOM Systems GmbH vertriebene Software, insbesondere nicht für Shareware und sonstige Fremdsoftware.

LANCOM Systems GmbH Adenauerstrasse 20 / B2 52146 Würselen **Germany** 

Internet: http://www.lancom.de

18.11.2008, SThoss

#### **Inhaltsübersicht**

- 1. Einleitung<br>2. Neue Feat
- 2. Neue Features, Änderungen und Historie
- 3. Bemerkungen

#### **1. Einleitung**

LCOS ("LANCOM Operating System") ist das Betriebssystem für alle LANCOM Router und Wireless LAN Access Points. Im Rahmen der von den Produkten vorgegebenen Hardware ist die jeweils aktuelle LCOS Version für alle LANCOM Produkte verfügbar und wird von LANCOM Systems kostenlos zum Download angeboten.

Dieses Dokument beschreibt die Neuerungen der LCOS Software Release 7.58, sowie die Änderungen zur Release 7.28.

Weitere aktuelle Informationen finden Sie im Support-Bereich unserer Webseite www.lancom.de/support-hinweise

#### **Warnhinweis**

**Bitte sichern Sie vor dem Update Ihrer LANCOM-Geräte auf die LCOS-Version 7.58 unbedingt Ihre Konfigurationsdateien!** 

**Wegen der umfangreichen Feature-Erweiterungen ist ohne eine solche Sicherung ein Downgrade auf die alte Firmware nicht mehr automatisch möglich.** 

**Wenn Sie Geräte, die Sie nur über eine Routerverbindung oder WLAN Brücken erreichen können, updaten möchten, bedenken Sie bitte, dass Sie zuerst das remote LANCOM und anschliessend das lokale Gerät updaten.**

#### **Hinweis zur Verwendung von verwalteten Accesspoints**

**Bevor Sie einen LANCOM Accesspoint über einen WLAN Controller managen können, müssen Sie Ihren Accesspoint mit dem aktuellen Konverter aktualisieren. Die entsprechende Konverterdatei finden Sie im Downloadbereich Ihres Gerätes. Der Upload des Konverters wird genau wie ein Firmwareupdate durchgeführt.** 

#### **Hinweis zur Verwendung von Zertifikaten**

**Bevor Sie Zertifikate in das LANCOM laden können, müssen Sie den aktuellen Konverter installieren. Die entsprechende Konverterdatei finden Sie im Downloadbereich Ihres Gerätes. Der Upload des Konverters wird genau wie ein Firmwareupdate durchgeführt.** 

#### **Hinweis zur Verwendung von Konvertern**

**Damit Sie eine Firmware ab Version 6.0 in Ihrem LANCOM 15x1, 1611+, 821+ und DSL/I-10+ nutzen können, muss im Speicher Ihres Gerätes genügend Platz vorhanden sein.** 

**Durch zahlreiche neue Funktionen in der Firmware ist es bei Ihrem Gerät jetzt nicht mehr möglich, zwei vollwertige Firmwareversionen gleichzeitig zu speichern. Um mehr Platz im Speicher zu schaffen, muss statt einer vollwertigen Firmware zunächst eine eingeschränkte, kleinere Firmware eingerichtet werden. Hierdurch steht für die andere Firmware im Gerät erheblich mehr Speicher zur Verfügung.** 

**Diese Einrichtung ist nur einmalig erforderlich und wird mit der so genannten "Konverter-Firmware" durchgeführt (siehe Liesmich.pdf der betroffenen Geräte).** 

**Nach dem Einspielen der Konverter-Firmware steht die Firmsafe Funktion des LANCOM nur noch in eingeschränktem Umfang zur Verfügung. Das Update auf eine neuere Firmware ist weiterhin problemlos möglich. Das LANCOM arbeitet nach einem fehlgeschlagenen Update jedoch mit einer Minimalfirmware, die Ihnen ausschließlich den lokalen Zugriff auf das Gerät erlaubt. Alle erweiterten Funktionalitäten, insbesondere die Remote Administration, sind nicht verfügbar, solange die Minimalfirmware aktiv ist.** 

**Um dem LANCOM 1611+ weiterhin die volle Firmsafe-Funktionalität zu sichern, gibt es für diesen Router alternativ eine Firmware 7.59, welche lediglich Bugfixes und keine neuen Features enthält.**

# .ANCON

**Systems** 

#### **Hinweis**

**Die LCOS Versionen ab 5.20 enthalten für LANCOM 821+, 1521, 1721, 1722, 1821 einen neuen ADSL Linecode. Dieser neue Linecode beinhaltet für die Geräte 821+, 1721, 1722 und 1821 (ab Release E) die ADSL2+ Unterstützung. Das 1521 kann mit diesem Linecode an ADSL2 Anschlüssen betrieben werden. Weiterhin wird natürlich auch der normale ADSL Anschluss unterstützt.** 

**Dennoch bieten wir für diese Geräte alternativ eine LCOS Version 5.21 (6.x1…) an, die den bisherigen ADSL Linecode verwendet.** 

Aus patentrechtlichen Gründen muss die Verwendung der Funktion "Dynamic VPN" mit **Übertragung der IP-Adressen über den ISDN-Anschluss lizensiert werden. Diese Betriebsart kommt in der Regel dann zum Einsatz, wenn Sie VPN-Kopplungen mit beidseitig dynamischen IP-Adressen nutzen und dabei keine Dynamic-DNS-Dienste verwenden. Alle anderen Betriebsarten von Dynamic VPN (also die Übermittlung der IP Adresse per ICMP, das Anklopfen bei der Gegenstelle per ISDN, um einen Rückruf herbeizuführen etc.) sind davon nicht betroffen.** 

**Die Registrierung erfolgt anonym über das Internet, es werden keine personen- oder unternehmensspezifischen Daten übertragen.** 

**Zur Registrierung der "Dynamic VPN" Option benötigen Sie Administratorrechte auf dem LANCOM-Router.** 

**LANconfig erkennt beim Prüfen der Geräte z.B. direkt nach dem Programmstart automatisch, wenn ein Gerät aufgrund seiner Konfiguration registriert werden muss. Nach der Bestätigung der entsprechenden Meldung überträgt LANconfig automatisch ausschließlich die Seriennummer des Gerätes an den Registrierungsserver von LANCOM Systems. Der Freischaltcode wird dann ebenfalls automatisch an das Gerät zurückübertragen und aktiviert. Der Vorgang kann in der Statuszeile von LANconfig beobachtet werden.** 

**Zur Registrierung über WEBconfig wird die Chargen- bzw. Seriennummer des zu registrierenden Produkts benötigt. Sie finden diese Informationen auf der Unterseite des Gerätes.** 

**Beim Anmelden auf dem Gerät mit WEBconfig finden Sie auf der Startseite einen Link, der Sie zum Formular auf dem Registrierungsserver von LANCOM Systems führt. Geben Sie dort die Chargen/Seriennummer des Gerätes und auf Wunsch Ihre Emailadresse an.** 

**Nach dem Absenden der Registrierungsanforderung erhalten Sie den Freischaltcode für das Gerät. Um diesen Freischaltcode in Ihren Router zu laden, gehen Sie bitte wie folgt vor: Melden Sie sich mit Administratorrechten unter WEBconfig auf dem entsprechenden Gerät an.**  Wählen Sie auf der Startseite den Eintrag "Software-Option freischalten" aus. Geben Sie auf der folgenden Seite den Freischaltcode ein und bestätigen Sie mit "Setzen".

#### **Hinweis zur Verwendung von VoIP im LANCOM 1511/1521 Wireless (A)DSL**

**Aus technischen Gründen kann ab LCOS 7.5x keine Unterstützung der VoIP Option mehr angeboten werden. Bitte verwenden Sie bei Nutzung des VoIP Call Managers die Version LCOS 7.30.** 

#### **Hinweis zur Verwendung von VoIP-Optionen**

**Für die "VoIP ready"-Router LANCOM 1711 VPN, 1721 VPN und 1811 Wireless DSL entfällt die Unterstützung der nachträglich installierten VoIP-Optionen mit der LCOS-Version 7.56. Bitte verwenden Sie bei Nutzung einer VoIP-Option nur LCOS-Versionen bis einschließlich 7.54.** 

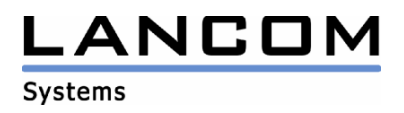

## **2. Neue Features, Änderungen und Historie**

## **LCOS Änderungen von 7.56.0046 -> 7.58.0045**

#### **Korrekturen/Anpassungen:**

#### **WLAN:**

- Ein starkes Ansteigen des Rauschpegels führt nicht mehr zu längeren Unterbrechung in der Datenübertragung
- Performanceverbesserung beim 802.11n Betrieb mit einer Kanalweite von 40 MHz
- Die im WLC hinterlegte DNS-Konfiguration wird vom Accesspoint nun vollständig übernommen.

#### **VoIP:**

- Aktiviert ein Client eine Rufumleitung auf eine Gruppe, in der er selbst Mitglied ist, wird diese Schleife erkannt und es kommt nicht mehr zum Neustart des Routers.
- Probleme bei der DTMF Signalisierung wurden behoben
- Default-Einträge im VCM lassen sich nicht mehr löschen bzw. verändern.

#### **Network Connectivity:**

- Das LANCOM übermittelt in jedem DHCP-Offer Bootserver und Bootimage, falls dies in der BOOTP-Tabelle hinterlegt ist.
- Der DHCP-Server des LANCOM leitet auch Antworten von Relay-Agents an die internen Clients weiter.
- Wird die Default-Route in den VPN-Tunnel gelegt, werden die dazugehörigen VPN-Regeln richtig erzeugt.
- Der Backup RADIUS-Server für Weiterleitungen wird berücksichtigt.
- Das Öffnen vieler FTP-Datasessions auf einer Kommandosession führt nicht mehr zu Sequenznummernproblemen.
- Wird die LAN-Schnittstelle fest auf 1 GBit Fullduplex konfiguriert, bleibt das Gerät weiterhin erreichbar.
- Die QoS-Datenraten sind nun für alle PPPoE-Verbindungen, welche über 1 physikalische Verbindung laufen, verfügbar.
- Der Internet-Wizard im WEBconfig gibt bei Angabe der Benutzerkennung keine Fehlermeldung mehr aus.
- Durch Korrekturen im USB-Treiber kann z.B. die UMTS-Karte "Option GE0301" wieder genutzt werden.
- Eine Backup für eine DHCPoE-Verbindung wird auch dann ausgelöst, wenn die Hauptverbindung seit Routerstart nicht aufgebaut werden konnte.
- Eine Änderung des Pollings im PPP-Eintrag wird nach Trennung der Verbindung übernommen.

#### **Diverse:**

- Wird ein Switchport nach Routerstart aktiviert, wird der Linkstatus nun richtig angezeigt.
- Die LANCAPI kann auch mit aktiviertem VLAN-Modul genutzt werden
- Die Loopback-Adresse in der Seitentabelle des Public-Spot-Moduls bleibt auch nach einem Neustart erhalten.
- Neuer ADSL2+-Linecode für Annex B

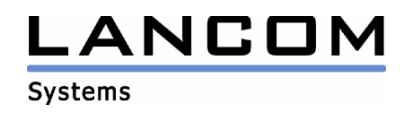

## **LCOS Änderungen von 7.54.0030 -> 7.56.0046**

#### **Korrekturen/Anpassungen:**

#### **WLAN:**

- Multi-/Broadcasts aus einem VLAN werden auf managed Accesspoints mit Multi-SSID nicht mehr an andere WLANs weitergeleitet, wenn diese für ein anderes VLAN konfiguriert sind.
- Das Siemens SL-75 kann sich wieder in ein WPA verschlüsseltes WLAN-Netz einbuchen.
- Ein LANCOM als WLAN Client kann über PEAP an einem Windows RADIUS Server authentisiert werden.
- Der WPA-Schlüssel darf nun mit einem "=" beginnen.
- Wechselt ein WLAN-Client zwischen gemanagten Accesspoints, wird diese Information über den WLAN-Controller weitergegeben. Somit ist IAPP in einem solchen Netz nicht mehr notwendig.
- Performanceverbesserung bei 802.11n gegen Centrino-Clients

#### **VoIP:**

- Der konfigurierbare Parameter "Register-Time" hat wieder Auswirkungen auf das Register-Verhalten des SIP-Registrars.
- Bei einer Fax-Übertragung wird nun auch der T.38 Codec in der Call-Status Tabelle angezeigt, falls dieser verwendet wird.
- SIP-Leitungen führen nach Trennung der Internetverbindung eine Neuregistrierung durch.
- Ein Switchover zu T.38 wird nur dann durchgeführt, wenn hierfür genug Bandbreite zur
- Verfügung steht. Die Codecfilterung wurde verbessert
- Die RTP-Daten des Media-Proxys werden im Accounting gezählt.
- Die VoIP-Tabelle "Benutzer-Einstellungen" wurde auf 80 Einträge vergrößert, so dass für jeden Benutzer entsprechende Einstellungen konfiguriert werden können.
- Early-Media Ansagen vom PSTN werden über die PBX-Leitung übertragen
- Der Voice Call Manager wurde für die Geräte LANCOM 1711 VPN , LANCOM 1721 VPN und LANCOM 1811 Wireless DSL entfernt.
- Unterstützung von Late Media (RFC 3261)
- Die Backupleitungen werden auch dann verwendet, wenn Sie nicht aufsteigend konfiguriert wurden (z.B. 2. Ziel-Leitung nicht gesetzt).
- Der Display-Name "anonymous" wird an den SIP-Provider übermittelt, falls eine Rufnummernunterdrückung eingestellt ist.
- Der vom User gesendete Display-Name wird an den SIP-Provider weitergegeben

#### **Network Connectivity:**

- Auf dem internen S0-Bus ist eine RAS-Einwahl möglich.
- Die Fragmentierung großer Datenpakete auf dem LAN wurde verbessert.
- Die von der Maskierung genutzten Ports können auch weitergeleitet werden. Diese Ports werden dann von der Maskierung nicht mehr genutzt.
- Die RAS-Einwahl mit V.110 ist auf VoIP-Routern wieder möglich
- Die Datenübertragung von ineinander geschachtelten VPN-Tunneln funktioniert in beiden Richtungen.
- Die konfigurierten VoIP-Codecs werden im WEBconfig nun richtig angezeigt.
- DHCP Offers werden auf allen LAN-Ports verschickt, die im entsprechenden VLAN eingebunden sind.
- Die Betriebssystembestimmung des FTP-Clients mittels "SYST" hat keinen negativen Einfluß auf die FTP-Autodetection
- Bei Einrichtung eines Public-Spot Benutzers mittels Wizard sind für die Gültigkeit des Zugangs Defaultwerte vorhanden.
- Beide Linecode-Versionen (ADSL1 und ADSL2+) sind im LCOS enthalten. Beim LANCOM 1751 UMTS sind zusätzlich auch beide Annex-Versionen verfügbar.
- Die Zuverlässigkeit des RIPs wurde erhöht
- Datenuploads über UMTS führen nicht mehr zu Verbindungsabbrüchen

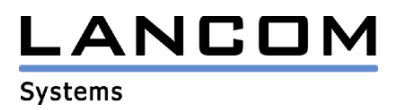

#### **Diverse:**

- Der Accounting-Snapshot kann wieder genutzt werden.
- Unterstützung der UMTS-Karte "Sierra Wireless AirCard 880"
- Syslog-Quellen lassen sich wieder über WEBconfig konfigurieren.
- Der Benutzer-Name des SMTP-Kontos kann bis zu 63 Zeichen lang sein.

### **LCOS Änderungen von 7.52.0058/59 -> 7.54.0030**

#### **Korrekturen/Anpassungen:**

#### **WLAN:**

- Wird ein kleineres Background Scan Intervall als das minimal zulässige konfiguriert, wird das kleinste zulässige Intervall verwendet und auch entsprechend in der Konfiguration eingetragen.
- Es können wieder alle konfigurierten Public Spot Benutzer authentifiziert werden.

#### **VoIP:**

- Interne Teilnehmer können auch angerufen werden, wenn das VLAN Modul des LANCOMs benutzt wird.
- Die Wähltonerkennung der analogen Leitung unterstützt nun auch Dual-Töne
- Für einen am LANCOM nicht authentifizierten SIP-User, der über eine übergeordnete PBX, welche eine Authentifizierung verlangt, rausrufen möchte, werden die Userdaten richtig übermittelt.

#### **Network Connectivity:**

- ISDN LAN-LAN Kopplungen mit Kompression führen nicht mehr zum Neustart des Routers
- Neue unterstützte UMTS-Karten:
	- Huawei E220
	- Huawei E172
	- Novatel MC950D
- Eine Station, welche sich in einem VLAN des LANCOMs befindet, kann mittels Wakeup-Befehl aufgeweckt werden.
- Der Zeichensatz des RADIUS-Servers wurde angepasst
- Wird im RIP eine von der Metrik bessere als eine statisch konfigurierte Route gelernt, werden bestehende Sessions auf die bessere Route übernommen.
- Die BOOTP Image Informationen werden bereits im DHCPOFFER übergeben.
- Aktive FTP-Verbindungen können wieder genutzt werden.
- Performanceprobleme auf einer Verbindung über das Modem Adapter Kit wurden behoben
- Unnötige Abbauten von VPN-Client Verbindungen beim Trennen anderer Clients bzw. bei Konfigurationsänderungen werden unterbunden.
- Neuer ADSL-Linecode in der ungeraden LCOS-Version

#### **Diverse:**

- Scripte, welche lange Tabellenzeilen beinhalten, können ohne Fehler eingespielt werden.
- Das LANCOM kann eigene E-Mails wieder versenden.

## .ANCON **Systems**

**LCOS Änderungen von 7.50.0034 -> 7.52.0058 LCOS Änderungen von 7.50.0034 -> 7.52.0059 (für LANCOM WLC)**

#### **Neue Features:**

#### **WLAN:**

- Unterstützung von LLDP (Link Layer Discovery Protocol)
- Punkt zu Punkt Strecken können auch über die Angabe von Stationsnamen aufgebaut werden
- Im Background Scanning kann die Zeiteinheit konfiguriert werden
- Firmware Management inkl. automatischem Update für LANCOMs, welche am WLAN-Controller verwaltet werden.
- Scripte können über den WLAN-Controller verteilt werden
- Automatische Kanaloptimierung für am WLAN-Controller verwaltete Accesspoints
- Benutzer-Authentifizierung / PublicSpot Integration für den WLAN-Controller
- Auf Geräten mit PublicSpot Option können via Assistent PublicSpot-Vouchers erzeugt werden.
- Erfüllung der neuen DFS Anforderungen nach ETSI 301 893 Version 1.3 für ab April 2008 in Verkehr gebrachte WLAN Geräte.
- Die Absender-IP für PublicSpot Anfragen kann konfiguriert werden.

#### **VoIP:**

- Über den neuen Media Proxy werden die RTP-Daten im LANCOM verwaltet.

#### **Network Connectivity:**

- Unterstützung mehrstufiger Zertifikate
- In der DNS-Weiterleitungstabelle können als Gegenstelle auch 2 IP-Adressen angegeben werden, wobei die 2. Adresse als Backup-Server dient.
- Optimierung der RIP-Kommunikation durch neue Konfigurationspunkte

#### **Diverse:**

- Implementation neuer Setup-Assistenten in der Webkonfiguration
- Performance Verbesserungen im SNMP

#### **Korrekturen/Anpassungen:**

#### **WLAN:**

- Der 2,4GHz Modus wird richtig vom WLAN-Controller übergeben.
- Speicherverluste beim WLAN-Controller wurden behoben
- Wird einem verwalteten Accesspoint nachträglich eine feste IP-Adresse konfiguriert, wird diese Änderung sofort übernommen.

#### **VoIP:**

- Die eingangsseitige Filterung der Codecs auf einer Provider-/PBX-Leitung greift wieder.
- Das Leitungspräfix der PBX-Leitung wurde auf 19 Stellen erweitert.
- Die Called Party Number wird an einer Trunk-Leitung richtig gemapped
- Das Qos berücksichtigt auch die Inbandtöne während des Klingelns
- Die LED eines analogen Teilnehmers zeigt den Leitungszustand auch beim Makeln richtig an
- Beim Transfer eines ISDN-Users wird die Calling-ID richtig übergeben.
- Der Status in der Call-Tabelle wird richtig angezeigt.
- Die Call-Routing Tabelle wird in WEBconfig vollständig angezeigt.
- Overlap Dialing funktioniert auf einer SIP-Leitung im Gateway-Modus.
- Die Rufumleitung in der Vermittlungsstelle kann von einem SIP-Teilnehmer über die Keypad Facility gesetzt werden.
- Die Mailbenachrichtigung für ein-/abgehende Telefonate wurde verbessert

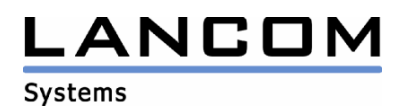

#### **Network Connectivity:**

- Das LANCOM ist auf seiner WAN IP aus dem LAN nicht mehr über HTTP ansprechbar, sofern der Zugriff über das WAN-Interface verboten ist.
- Die Benutzung der UMTS-Karte Huawei E620 führt nicht mehr zum Dauerboot
- Die ICMP-Antwort "Destination unreachable" wurde dem RFC 792 angepasst.
- Der PPPoE-Server lehnt keine Verbindungen ohne Host-Tags ab.
- Wenn in der VPN-Verhandlung ein gültiges Proposal gefunden wird, werden bei vorherigen Proposals erzeugte Fehler zurückgesetzt.
- Die Anzeige der Verbindungszeiten wurde überarbeitet
- Wenn der DHCP-Client für ein Netzwerk konfiguriert wurde, dann werden DHCP-Antworten auch dann "durchgelassen", wenn in der Port-Tabelle DHCP auf dem jeweiligen Interface deaktiviert wurde.
- IP-Broadcasts werden über die Bridge des LANCOM übertragen
- In einer NetBIOS-Umgebung werden auch entfernte Arbeitsgruppen in der Netzwerkumgebung angezeigt.

## **LCOS Änderungen von 7.28.0031 -> 7.50.0031 (für LANCOM 1751 UMTS)**

#### **Korrekturen/Anpassungen:**

#### **Network Connectivity:**

- Vom Advanced VPN-Client kann ein VPN Tunnel mit nur einer Ziel-Adresse aufgebaut werden.
- Der Traffic eines PPTP-Tunnels wird nicht mehr durch die Firewall gefiltert

#### **Diverse:**

Netzwerknamen mit 16 Zeichen führen nicht mehr zu Problemen bei der IP-Adressvergabe über DHCP

#### **3. Bemerkungen**

Wenn Sie Ihr Gerät auf eine neue Version aufrüsten wollen, installieren Sie bitte zuerst die aktuellen LANtools. **Vor dem Firmware-Upload sollten Sie die Konfigurationsdatei des Routers sichern.**  Anschließend können Sie im Programm LANconfig über den Button "Firmware-Upload" die aktuelle LCOS Version in das Gerät laden.

Grundsätzlich empfehlen wir Ihnen ein Firmwareupdate nur dann durchzuführen, wenn Sie eines der neuen Features benötigen.

Bitte beachten Sie, dass es für Ihr Gerät verschiedene Upload-Dateien geben kann. Weitere Informationen hierzu finden Sie in der LIESMICH.PDF Datei im Download-Bereich Ihres Gerätes auf unserer Homepage.